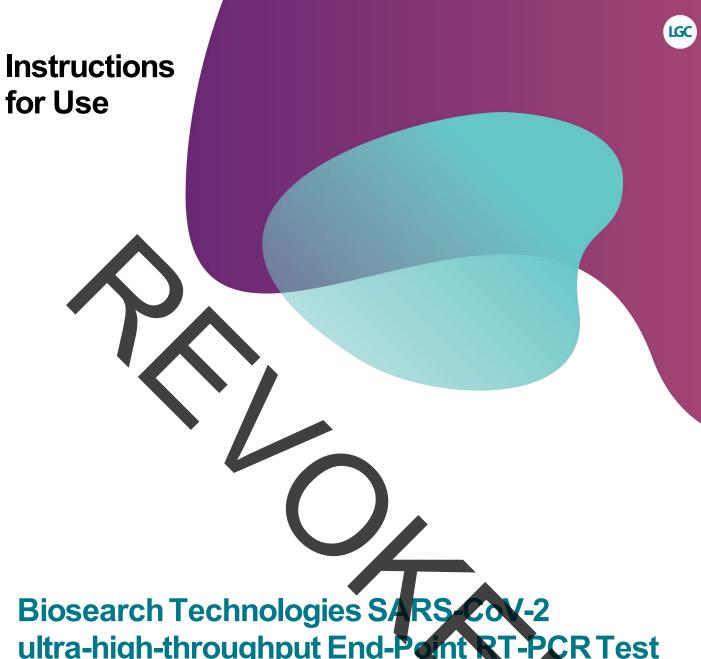

ultra-high-throughput End-Point

For Use Under Emergency Use Authorization Only. For In Vitro Diagnostic Use. For Page 1981.

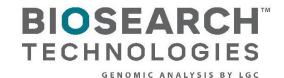

Biosearch Technologies SARS-CoV-2 ultra-high-throughput End-Point RT-PCR Test

### Contents

| <u>1.</u> | Sun         | nmary and explanation of test                                                    | 3                       |
|-----------|-------------|----------------------------------------------------------------------------------|-------------------------|
|           | 1.1         | Name/identification                                                              | 3                       |
|           | 1.2         | Intended use                                                                     | 3                       |
|           | 1.3         | Prevention of nucleic acid contamination                                         | ∠                       |
|           | 1.4         | Principles of the procedure                                                      | <u>5</u>                |
| 2.        | Con         | nporterits specified in the test                                                 | 6                       |
|           | 2.1         | Specific reagents and materials required for the method                          | 6                       |
|           | 2.2         | Instrumentation/egoipment specified by the method                                | 8                       |
|           | 2.3         | Required software                                                                | 9                       |
| <u>3.</u> |             | er equipment, software and materials required or recommended bu                  | <u>ut not specified</u> |
|           |             | he method                                                                        |                         |
|           |             | Other instrumentation/equipment Error! Bo                                        |                         |
|           |             | Other software specified by method Error! Bo                                     |                         |
| <u>4.</u> |             | ructions for useError!                                                           | Bookmark not defined    |
|           |             | Warnings and precautions                                                         |                         |
|           |             | Sample collection, handling, transportation and storage                          | 12                      |
|           | 4.3         | Preparation of Direct Lysis Buffer                                               | 13                      |
|           |             | Sample registration, lysis/inactivation, replating, and storage of lysed s       |                         |
|           |             | Preparation, testing and storage of central materials                            |                         |
|           | 4.6         | Preparation of reagent and materials aliquote                                    |                         |
|           | 4.7         |                                                                                  |                         |
|           |             | Prepare and execute Hydrocycler <sup>2</sup> end-point thermal cycling protocol. |                         |
|           |             |                                                                                  | 23                      |
|           | <u>4.10</u> | FastFinder analysis software review and authorization of results                 | 24                      |
| <u>5.</u> |             | rpretation of results                                                            | 28                      |
|           | <u>5.1</u>  | Precautions of results interpretation Errort Ed                                  | ookmark not defined     |
|           | <u>5.2</u>  | Generation of individual reaction well results.                                  | 29                      |
|           | <u>5.3</u>  | Validity of positive and negative controls                                       | 29                      |
|           | <u>5.4</u>  | Generation of clinical sample results.                                           | 31                      |
| <u>6.</u> | Perf        | formance evaluation summary                                                      |                         |
|           | 6.1         | Analytical sensitivity (limit of detection)                                      | 32                      |
|           | 6.2         | Clinical evaluation                                                              |                         |
|           | 6.3         | Interfering substances                                                           |                         |
|           | 6.4         | Inclusivity and cross-reactivity Error! Bo                                       | ookmark not defined     |
| <u>7.</u> | Lim         | <u>itations</u>                                                                  | 37                      |
|           | 7.1         | Conditions of authorization for the laboratory                                   | 38                      |

Biosearch Technologies SARS-CoV-2 ultra-high-throughput End-Point RT-PCR Test

### 1. Summary and explanation of test

#### 1.1 Name/identification

LGC, Biosearch Technologies SARS-CoV-2 ultra-high-throughput End-Point RT-PCR Test (BT-SCV2-UHTP-EP)

### 1.2 Intended us

The Biosearch Technologies SARS-CoV-2 ultra-high-throughput End-Point RT-PCR Test (BT-SCV2-UHTR-EP) is an end-point reverse transcription polymerase chain reaction (RT-PCR) assay that is intended for the qualitative detection of nucleic acid from SARS-CoV-2 in anterior nasal swab specimens collected dry from any individual, including from individuals without symptoms or other reasons to suspect COVID-19 when collected by a healthcare provider (HCP) or self-collected under the supervision of a HCP.

This test is also authorized for use with anterior nasal swab specimens that are collected using a collection kit that conforms to Health Pulse@home Fusion when used consistent with its authorization.

Testing is limited to laboratories certified under the Clinical Laboratory Improvement Amendments of 1988 (CLIA) 42 U.S.C. §263a, that meet requirements to perform high complexity tests.

Results are for the identification of SARS-CoV-2 RNA. The SARS-CoV-2 RNA is generally detectable in anterior nasal swab specimens during the acute phase of infection. Positive results are indicative of the presence of SARS-CoV-2 RNA; clinical correlation with patient history and other diagnostic information is necessary to determine patient infection status. Positive results do not rule out bacterial infection or co-infection with other viruses. The agent detected may not be the definite cause of disease. Laboratories within the United States and its territories are required to report all results to the appropriate public health authorities.

Negative results do not preclude SARS-CoV-2 infection and should not be used as the sole basis for patient management decisions. Negative results must be combined with clinical observations, patient history, and epidemiological information.

The BT-SCV2-UHTP-EP test is intended for use by qualified clinical aboratory personnel specifically instructed and trained in the techniques of end-point PCR and in vitro diagnostic procedures. The BT-SCV2-UHTP-EP test is only for use under the Food and Drug Administration's Emergency Use Authorization.

Biosearch Technologies SARS-CoV-2 ultra-high-throughput End-Point RT-PCR Test

### 1.3 Principles of the procedure

The Biosearch Technologies SARS-CoV-2 ultra-high-throughput End-Point RT-PCR Test is a molecular, reverse transcription polymerase chain reaction (RT-PCR), *in vitro* diagnostic test that is based on widely used nucleic acid amplification technology. The Biosearch Technologies SARS-CoV-2 ultra-high-throughput End-Point RT-PCR Test contains primers and probes and internal controls used in RT-PCR for the *in vitro* qualitative detection of SARS-CoV-2 RNA from anterior nares specimens. Sample collection is performed with an integrated polyester swab and tube from SteriPack Corporation (catalog 60600). This test is also authorized for use with anterior nasal swab specimens that are self-collected using a home collection kit that conforms to HealthPulse@home Fusion when used consistent with its authorization.

Dry swab specimens are resuspensed in 400 µL of a 1x Direct Lysis Buffer containing 1% TCEP solution with EGTA, vortexed and heated at 90 °C to lyse and inactivate the samples. RNA extraction/purification from the lysis is not required and the lysed samples are used directly in the RT-PCR reaction. Aliquots of the lysed sample are transferred to 384-well plates for use on the Nexar system. Prepared master mix (containing RapiDxFire™ qPCR Master Mix, EpiScript™ RNase H- Reverse Transcriptage SuperROX™, and BHQ™ Probes and primers) is combined with the lysed specimens from the 384-well plates using the Biosearch Technologies Nexar platform in two replicate arrays. Using a one-step RT-PCR approach, the viral RNA template is converted to cDNA and subsequently amplified through PCR thermal cycling in the Hydrocycler². Final end-point fluorescence is then detected using the Biosearch Technologies Araya™ fluorescent detection instrument using the RAM channel for N1 and/or N2 gene detection and the CFO channel for RNaseP detection.

A summary of the mixing/amplification/and detect workflow is as follows:

- 3.85 μL ± 6% samples volumes are transferred from parcoded 384-well source plates to barcoded 5 μL Nexar Array Tape™ wells
- 2. 1.15 µL ± 6% of PCR reagent master mix is aspirated from barcoded assay plates and added to the Array Tape wells by Nexar.
- 3. Array Tape is sealed and transferred to Hydrocycler<sup>2</sup> for amplification
- End-point fluorescent intensities are collected using the Araya and saved as Array Tape barcoded reading files.
- 5. Pairs of barcoded readings files that represent the paired replicate arrays are uploaded to the UgenTec FastFinder analysis software for determination of 'Detected', 'Not detected', or 'Void' status.

The assay uses the primers and probe sequences intended to amplify and detect two different regions of the SARS-CoV-2 nucleocapsid gene (N1 and N2), together with human RNase P nucleic acid as an endogenous internal control. The assay uses the same primers and probe sequences as those in the FDA-authorized CDC 2019-Novel Coronavirus (2019-nCoV) Real-Time RT-PCR Diagnostic Panel (EUA 200001/A004) and is configured as a multiplex assay in which probes detecting the N1 and N2 regions are labeled with the same fluorophore and the RNase P-based endogenous internal control is labeled with a second fluorophore. In the presence of the target, primers and probes will hybridize to the specific sequence and allow amplification by the

Biosearch Technologies SARS-CoV-2 ultra-high-throughput End-Point RT-PCR Test

polymerase. The different probes include fluorescent dyes and quenchers in sufficient proximity to each other that the quencher limits the fluorescence prior to amplification. However, during amplification, the polymerase extends the new strand and degrades the fluorescent dye-labeled probe using its exonuclease activity. This results in the separation of the quencher from the fluorescent dye, thereby allowing the emission of fluorescence. Fluorescence intensity is measured at end-point of the amplification process by the Biosearch Technologies Araya inline fluorescence detection system to qualitatively detect the 6'FAM signal representing N1 and/or N2 gene amplification as well as the Cal Flour Orange 560 (CFO) signal representing RNase P amplification

#### 2. Materials

For pricing and contract terms for the installation and use of this test, please email LGC Biosearch Technologies at genomics.americas @lgcgroup.com.

### 2.1 Reagents and materals required for use of the BT-SCV2-UHTP-EP test

| Component                                           | Source                                                                         | Storage conditions | Description                                                                                |
|-----------------------------------------------------|--------------------------------------------------------------------------------|--------------------|--------------------------------------------------------------------------------------------|
|                                                     | XpressCollect™ (SteriPack Cate 60600) for HCP collection use, or               |                    | Integrated sterile spun polyester swab-in-                                                 |
| Collection device                                   | Health Pulse@home Fusion conforming home-collection device for self-collection | Ambien (           | tube sample collection and transport kit                                                   |
| Swabless tube assembly                              | XpressCollect <sup>™</sup> SteriPack: Cat:<br>ACR010002                        | Ambient            | Swabless tube assembly that integrates with high throughput automation for use as NTC Tube |
| Tris(2-carboxyethyl) phosphine hydrochloride (TCEP) | Sigma, C4706-50G                                                               | 2-8°C              | Component of directlysis buffer                                                            |
| 0.5M EGTA, pH 8.0                                   | Boston BioProducts,<br>Cat: BM-151<br>(Alternative: Sigma,<br>Cat: 324626)     | 2-8°C              | Component of direct lysis buffer                                                           |
| 10N NaOH                                            | Sigma, 72068-100ML                                                             | Ambient            | Component of directlysis buffer                                                            |
| Molecular biology grade nuclease free water         | Major laboratory suppliers                                                     | Ambient            | Component of direct lysis buffer                                                           |
| рН рарег                                            | Cytiva Whatman™ pH Indicator<br>Papers, CF Strips PH Paper,<br>2614991         | Ambient            | Used to measure pHduring preparation of directlysis buffer                                 |
| 384-well sample plate                               | Bio search Technologies,<br>KBS-7001-132                                       | Ambient            | 384-well plate, 100 μL well volume,<br>50 plates perbox                                    |
| Assay tubes                                         | ThermoFisher-4170                                                              | Ambient            | 0.75 mL blank matrix tubes                                                                 |
| Assay tube rack                                     | ThermoFisher-4896                                                              | Ambient            | Empty latch rack for 0.75 mL matrix tubes                                                  |
| Assay tube seal                                     | ThermoFisher-4463                                                              | Ambient            | SepraSeal caps for assay tubes                                                             |
| Sample and Assay                                    | Biosearch Technologies,                                                        | Ambient            | Adhesive PCR foil seal, 135 mm × 80 mm,                                                    |

Biosearch Technologies SARS-CoV-2 ultra-high-throughput End-Point RT-PCR Test

| plate seal                                              | KBS-0600-002                                                                          |         | 100 sheets perbox                                                                                                    |
|---------------------------------------------------------|---------------------------------------------------------------------------------------|---------|----------------------------------------------------------------------------------------------------|
| Assay plates                                            | Biosearch Technologies,<br>KBS-7001-131                                               | Ambient | 96-well V-bottom plate, 0.8 mL well volume                                                                                                    |
| (alternative to Thermo Fisher's 4170,                   | Bio search Technologies,<br>KBS-7001-231                                              | Ambient | 96-well storage plate, 0.8 mL well volume, 50 plates perbox                                                                                                    |
| 4896, 4463)                                             | Greiner Bio-one – 786201                                                              | Ambient | Masterblock®, 96-well V-bottom plate,<br>0.7 mL well volume                                                                                                    |
| Adhesive bargode labels                                 | Bio search Technologies,<br>KBS-0750-100                                              | Ambient | Adhesive plate barcodes (roll of 5000).                                                                                                    |
|                                                         | Various vendors                                                                       | Ambient | Adhesive barcodes.                                                                                                    |
|                                                         | Bio search Technologies,<br>RT12925K-ENZ                                              | -20 °C  |                                                                                                    |
| EpiScript RNase<br>H-Reverse transcriptase              | Eiossaich Technologies,<br>ERT 12925K-1.25ML                                          | -20 °C  | Component of assay: reverse transcriptase en zyme.                                                                                                    |
| TI-Reverse transactivase                                | Biosearch Technologies,<br>ERT129256-12ML                                             | -20 °C  |                                                                                                    |
| RapiDxFire qPCR5X                                       | Biosearch echnologies,<br>30000-1                                                     | -20 °C  |                                                                                                    |
| Master Mix GF, 1 mL, 2<br>mL,                           | Biosearch/Technologies<br>30050-2                                                     | -20 °C  | Component of assay:<br>5X qPCR Master Mix                                                                                                    |
| 100 mL                                                  | Biosearch Jechnologies<br>30050-100ML                                                 | -20 °C  |                                                                                                    |
| SuperROX Reference                                      | Biosearch Technologies,<br>SR-1000-1                                                  | 2-8 °C  | Component of assay:                                                                                                    |
| Dye,<br>15 μM 1 mL, 10 mL                               | Biosearch Technologies,<br>SR-1000-10                                                 | 2-8°C   | passive reference dye.                                                                                                    |
| UltraDx SARS-CoV-2<br>N1/N2/RnP Assay,<br>100X, 1010 µL | Biosearch Technologies,<br>N1N2RNP-RES-1010                                           | -20°C   | Component of assay:<br>100X primer and probe mix.                                                                                                    |
| Positive Control Material for SARS-COV-2                | SeraCare AccuPlex™<br>0505-0268                                                       | 2-8°C   | Accuracy SARS-CoV-2 POS Control Material (Pull Genome) at 100K cp/mL 3 1 ML per kit.                                                                                                    |
| Negative Control<br>Material<br>RNase Ponly             | SeraCare AccuPlex<br>0505-0269                                                        | 2-8 °C  | Acon Plex RNas P NEG Control at 82, 30 cp/mL 5 × 1 ML per kit.                                                                                                    |
| No Template Control (NTC)                               | Various vendors                                                                       | Ambient | Reagent grade water full process no template control.                                                                                                    |
| 5 μL Array Tape<br>PCR reaction<br>consumable           | Biosearch Technologies,<br>AXAT384-13PP5ML-27C                                        | Ambient | Nexa: Array Tape, clean consumable, 38% well, 5 uL wells, 4 reels, 185 arrays particular arrays particular arrays partic |
| Nexar Pipette 384<br>TipTray                            | Biosearch Technologies,<br>AX225699                                                   | Ambient | Nexar Tips, 10 µL tips, 384 tips/tray,<br>1 tray of tips, for CyBio head.                                                                                                    |
| Array Tape coverseal                                    | Biosearch Technologies,<br>AXCT17690CCM                                               | Ambient | Nexar Cover Seal, Clean Consumable (DNAse-, RNAse-, Pyrogen-free), 3 rolls, 625 arrays per roll, 90 meters per roll.                                                                                                    |
| 70% Ethanol                                             | Various                                                                               | Ambient | Cleaning solution for surfaces and for use in PPE processes.                                                                                                    |
| 5% sodium hypochlorite                                  | Clorox Germicidal Bleach<br>(Alternative: Various vendors, 5%<br>sodium hypochlorite) | Ambient | Cleaning solution for decontamination of surfaces and for use in PPE processes and use as additive in Nexarpipette wash.                                                                                                    |
| Sodium hypochlorite concentration test strips           | Deardorff Fitzsimmons,<br>Activate™ High-level Chlorine                               | Ambient | Active high-level chlorine strips for measuring high bleach concentration                                                                                                    |

Biosearch Technologies SARS-CoV-2 ultra-high-throughput End-Point RT-PCR Test

| (both required) | Test Strips – 77085                                                        |         | in pipette wash.                                                                                                    |
|-----------------|----------------------------------------------------------------------------|---------|----------------------------------------------------------------------------------------------------|
|                 | LaMotte, Insta-Test – 3002<br>Chlorine Dioxide Single Factor<br>Test Strip | Ambient | Insta-Test Analytic High Range Chlorine<br>Dioxide Test Strips for measuring Low<br>bleach concentration in Pipette wash. |

Table 1. List of required reagents and materials.

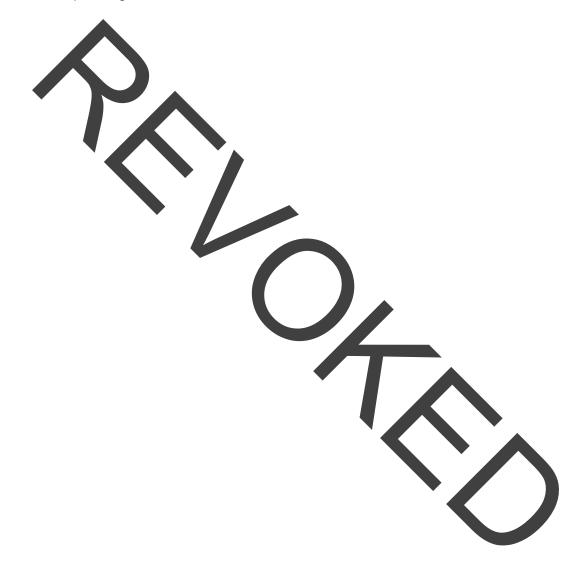

Biosearch Technologies SARS-CoV-2 ultra-high-throughput End-Point RT-PCR Test

### 2.2 Instrumentation/equipment specified by the method

The Biosearch Technologies SARS-CoV-2 ultra-high-throughput End-Point RT-PCR Test utilizes the Biosearch Technologies <u>Nexar</u>, <u>Hydrocyder</u><sup>2</sup> and <u>Araya</u> instruments for PCR reaction setup, amplification and detection.

| Component                                           | Source                                                 | Description                                                                                                    |
|-----------------------------------------------------|--------------------------------------------------------|----------------------------------------------------------------------------------------------------|
| Hybex rdiorosample incubator                        | SciGene, PN: 1057-30                                   | Isothermal incubator capable of holding sample temperature at 90 °C for a minimum of 10 minutes at a time.                                                                                                    |
| Cap removal tool                                    | Various vendors #2,<br>#3 Robertson screwdriver        | Screwdriverwith #2 or #3 Robertson square bit.                                                                                                    |
| De-capping/re-capping unit                          | Biosearch Technologies,<br>AX9921900                   | Modification A: Brooks Automation IntelliXcap<br>de-capping instrument (46-8012 (Also known as:<br>BBT-46-8012) modified to interface with<br>SteriPack SampleTube Cap removal and re-<br>installation.       |
| Nexar                                               | Bio search Technologies,<br>AXDS-0001-100              | Nexar fully integrated system-unwind, CyBio dispense pipette and pipette wash, two expansion block modules with plate stacker and dehydrator in each, Dispense Jet 2.0 with Jet Wash, tape sealer and rewind. |
| Hydrocycler <sup>2</sup>                            | Biosearch Technologies<br>KBS-0028-00 (KBS-0028-001-PS | Hydrocycler <sup>2</sup> PCR thermal cycler system.                                                                                                    |
| Hydrocycler <sup>2</sup> Array Tape<br>spool holder | Biosearch Technologies<br>KBS-0028-004                 | Hydrocycler <sup>2</sup> 384-well Array Tape Basket (50 arrays).                                                                                                    |
| Araya                                               | Biosearch Technologies<br>AXDS-0004-100                | Araya in line detection instrument.                                                                                                    |
| Sample tube transfer tools and Hybex adaptor        | Biosearch Technologies<br>AX9921910                    | Kit of transfer to bling and custom interfacing parts for integration and use of the Hybex Incubator during the Lysis step.                                                                                   |
| 1 Ton arbor press                                   | Various                                                | 1 ton hand operated arbor press used to press transfer tools opto tube tops.                                                                                                    |
| Arbor press plate                                   | Bio search Technologies,<br>AX9922060                  | Plate used in conjunction with a 1 ton arbor press used to press the tube transfer tools onto the top of tubes                                                                                                |

Table 2. List of required instruments and equipment.

Biosearch Technologies SARS-CoV-2 ultra-high-throughput End-Point RT-PCR Test

### 2.3 Required software

| Component                                                    | Source                                                                       | Description                                                                                                    |
|--------------------------------------------------------------|------------------------------------------------------------------------------|----------------------------------------------------------------------------------------------------|
| Intellics™ for Nexar                                         | Bio search Technologies,<br>AXDS-NI1804-001-SW<br>Revision H or higher       | Intellics for Nexars oftware. Protocol creation,<br>Nexar pipette, Dispense Jet, and Araya Logfile<br>corelation logic and results<br>spot-checking software.                                                                                  |
| Nexar kastrumentation Control and<br>User Interface Software | Biosearch Technologies,<br>AX9917733-SW Revision J<br>or higher              | Control and user interface software for the Nexar system that includes system-unwind, CyBio Dispense Pipette and Pipette Wash, Two Expansion Block Modules with Plate Stacker in each, Dispense Jet 2.0 with Jet Wash, Tape Sealer and Rewind. |
| Hydrocycler <sup>2</sup> control and user interface software | Bio search Technologies,<br>KBS-0028-001-SW Rev B (5.44.0)<br>or higher      | Control and User interface software for Hydrocycler <sup>2</sup> system.                                                                                                    |
| Araya                                                        | Biosearch Technologies,<br>AX9917733-SW Revision J<br>of higher              | Control and user interface software for Araya in line detection instrument.                                                                                                    |
| Ugen Tec FastFinder An alysis                                | UgenTecFastFinder Analysis<br>v4.5 2 or higher                               | Cloud hosted data analysis software that utilizes an assay plugin object to execute clinical scoring.                                                                                                    |
| UgenTecFastFinder<br>Assay Plugin                            | UgenTec, Assay Plugin ID<br>BIOSEARCH-EUA-SARS-C6V-2-<br>uHTP (1)0 or higher | Assay Decision Logic Plugin that implements specimen calling logic and clinical decision logic.                                                                                                    |

Table 3. List of required software.

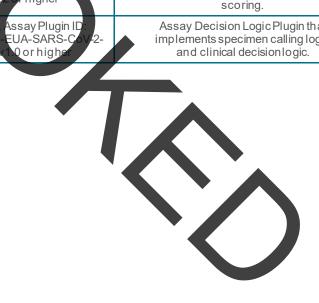

Biosearch Technologies SARS-CoV-2 ultra-high-throughput End-Point RT-PCR Test

# 3. Other equipment, software and materials required or recommended but not provided for the test

Optional equipment which can be used to increase throughput by automating certain operations of the workflow.

| Component                            | Source                                                                                                    | Description                                                                                                    |
|--------------------------------------|----------------------------------------------------------------------------------------------------|----------------------------------------------------------------------------------------------------|
| Tube rack scanne                     | BioMicroLab Sample Scan ES,<br>BML-SSES1D                                                                          | Flatbed scanner capable of reading 2D barcodes off the bottom of the collection tubes and side mounted 1D barcode simultaneously to Tube Rack ID sample ID maps in 1 step.                |
| Lysis Buffer dispenser               | BioTek MicroFill, AF1000A<br>(Or Equivalent)                                                                       | BioTek microFill 96-/384-well microplate<br>dispenser – bulk reagent dispenser – with waste<br>pump modification.                                                                         |
| De-swabbing unit                     | Biosearch Technologies,<br>AX9921905                                                                               | Modification B: Brooks Automation IntelliXcap<br>de-capping instrument<br>(46-8012 (Also known as: BBT-46-8012)<br>modified to interface with SteriPack Sample<br>Swab removal.           |
| 96 tip sample<br>re-array instrument | Biosearch Technologies,<br>oKtopure M. KBS-0009-001<br>(or alternative 96 tip parallel pinette<br>liquid handlers) | Parallel pipetting 96 tip head that can combine 4 source 96 well tube racks into a single 384-well plate as well as generating log files of source tube rack IDs into 384-well quadrants. |
| Hand held barcode scanner            | Valious                                                                                                    | Handheld barcode scanners for scanning 1D barcodes on tubes and plates as needed.                                                                                                    |

Table 4. Other equipment, software and materials not specified by the prethod.

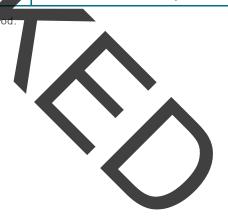

Biosearch Technologies SARS-CoV-2 ultra-high-throughput End-Point RT-PCR Test

### 4. Warning and Precautions

### 4.1 General warnings and precautions

This 'instructions for use' document must be read carefully prior to use. The assay, lysis buffer and control material preparation process instructions must be accurately followed. Reliability of results may be affected if deviations from the instructions in this document exist.

- For Use Under Emergency Use Authorization (EUA) Only.
- For In Vitro Diagnostic Use.
- For Prescription Use Only.
- This product has not been FDA cleared or approved but has been authorized for emergency use by FDA under an EUA for use by authorized laboratories.
- The product has been authorized only for the detection of nucleic acid from SARS-CoV-2, not for any other viruses or pathogens.
- The emergency use of this product is only authorized for the duration of the declaration that circumstances exist justifying the authorization of emergency use of in vitro diagnostics for detection and/or diagnostics of COVID-19 under Section 564(b)(1) of the Federal Food, Drug, and Cosmetic Act, 21 U.S.C. § 360bbb 3(b)(1), unless the declaration is terminated or authorization is revoked sooner.
- Laboratories within the United States and its territories are required to report all SARS-CoV-2 test results to the appropriate public health authorities.
- All laboratory personnel using the test must be appropriately trained in PCR techniques, the specific processes and instruments used in the BT-SCV2NHTP-EP test molecular test procedure, use appropriate laboratory and personal protective equipment when handling this kit, and use it in accordance with the authorized labeling.
- Never use reagents that appear damaged or are beyond their expiration date(s).
- After handling samples and reagents, remove groves and wash hands thoroughly.
- Do not eat, drink, smoke or apply cosmetics in designated work areas.

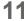

Biosearch Technologies SARS-CoV-2 ultra-high-throughput End-Point RT-PCR Test

### 4.2 Sample collection, handling, transportation and storage

Please refer to Collection Device instructions for use. Inadequate or inappropriate sample collection, storage, and transport may yield incorrect or invalid test results.

### 4.2.1 Handling precautions for specimen preparation in the laboratory

### SAFETYWARNING

Handle all samples and controls as if they are capable of transmitting infectious agents.

Refer to the CDC Intering Suidelines for Collecting, Handling, and Testing Clinical Specimens from Persons Under Investigation (PUIs) for Coronavirus Disease 2019 (COVID-19).

- During preparation of samples, it is essential to minimize the risk of cross-contamination between samples and the inadvertent introduction of ribonucleases (RNases) into samples during and after the extraction procedure. Proper aseptic technique should always be used when working with RNA.
- It is recommended as best practice that the Hydrocycler<sup>2</sup> and Araya are located in a segregated location from where sample and assay materials are prepared in order to reduce the likelihood of amplicon contamination events that may occur with post PCR amplified arrays.
   All biological specimens should be handled as if infectious, using procedures as outlined in
- All biological specimens should be handled as if infectious, using procedures as outlined in Biosafety in Microbiological and Biomedical Laboratories and in the CLSI Document M29-A4. Guidelines for specimen handling are available from the U.S. Centers for Disease Control and Prevention, Clinical and Laboratory Standards Listitute and World Health Organization.
- Follow your institution's safety procedures for working with chemicals and handling biological samples.
- Only personnel proficient in handling infectious materials and the use of the SARS-CoV-2 ultra-high-throughput End-Point RT-PCR Test and associated instrumentation should perform this procedure.
- Wear laboratory gloves, laboratory coats and eye protection when handling samples and reagents. Gloves must be changed between handling samples, buffers and reagents to prevent contamination. Avoid contaminating gloves when handling samples and controls.
- Thoroughly clean and disinfect all laboratory work surfaces with a fresh prepared solution of 0.5% sodium hypochlorite in distilled or deionized water (dilute household bleach 1:10). Follow by wiping the surface with 70% ethanol.
- Wash hands thoroughly after handling samples and kit reagents, and after removing the gloves.

### 4.2.2 Precautions for instrument use

- Refer to the operations manuals for the equipment used in this procedure for instructions on safety precautions to be taken when working with each instrument.
- Review all Caution 'HOT Surface' identifications
- The user should ensure the equipment is free of visible or known defects or issues before use.
- Consult the instrument operations manual for specifics on how to conduct operations using

Biosearch Technologies SARS-CoV-2 ultra-high-throughput End-Point RT-PCR Test

the system in conjunction with the test IFU documented here.

- Any problems, issues, or errors encountered during instrument use should be logged through the appropriate issues management system to ensure they are addressed by the appropriate support team.
- Carefully inspect Array Tape before and after thermal cycling.
- Array Tape post thermal cycling; must be handled with care to prevent array tape or seal damage. Damage to sealed Array Tape, post thermal cycling, may result in the release of amplicans and possible lab area contamination.

### 5. Test Procedure

### 5.1 Preparation of Direct Lysis Buffer

Prepare 100x Direct Lysis Buffer according to the following table as a stock solution. Volumes and quantities can be adjusted based on sample numbers. 25 mL of 100x Direct Lysis Buffer is sufficient for 5625 samples with 10% overage.

100x Direct Lysis Buffer can be stored at 2-8 °C and shall have an expiration date of 2 weeks from date of preparation.

25 mL of 100x Direct Lysis Buffer should be prepared according to the following table. Volumes and quantities can be adjusted based on sample numbers.

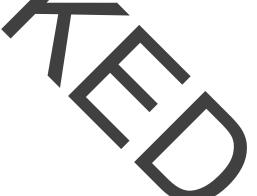

Biosearch Technologies SARS-CoV-2 ultra-high-throughput End-Point RT-PCR Test

| Reagent                                               | Quantity                       | Notes                                                                            |
|-------------------------------------------------------|--------------------------------|----------------------------------------------------------------------------------|
| Tris (2-carboxyethyl) phosphine (TCEP), Hydrochloride | 1790 mg                        |                                                                                  |
| 0.5M EGTA pH 8.0                                      | 13 mL                          |                                                                                  |
| 10M NaQN                                              | Variable by batch<br>(∼1-2 mL) | Adjust pH to 7.0-7.5 using<br>10N NaOH and pH indicator paper<br>(Cat: 2614-991) |
| Mølegular Biology Grade<br>Nuclease Free Water        | Up to 25 mL                    |                                                                                  |

Table 5. Components of the 100x Direct Lysis Buffer.

Prepare  $\underline{1x}$  Direct Lysis Buffer by diluting 100x Direct Lysis Buffer stock solution in molecular biology grade nuclease free water for active use. Adjust pH to 7.0-7.5 with 10N NaOH using pH indicator paper (Cat: 26 14-991). 1x Direct Lysis Buffer should be prepared on the day of use and stored a 2-8 °C prior to use. It has an expiration of 24 hours from preparation. 400  $\mu$ L of 1x Direct Lysis Buffer is required per sample, and a volume overage of 10% is recommended if preparing buffer for multiple specimens.

| Component                                   | Stock concentration | Volume per sample <sup>1</sup><br>(µL) | Final concentration |
|---------------------------------------------|---------------------|----------------------------------------|---------------------|
| 100x Direct Lysis Buffer                    | 100x                | 4                                      | 1x                  |
| Molecular biology grade nuclease free water | NA                  | 396                                    | NA                  |
| Final sample volume                         | NA                  | 400                                    | NA                  |
| Final pH                                    | NA                  | NA                                     | 7.0-7.5             |

Table 6. Components of the 1x Direct Lysis Buffer.

#### 5.2 Sample registration, lysis/inactivation, replating, and storage of lysed samples

- 1. Once the specimens arrive at the test lab, unpack and scan the racks and tubes into the LIMS or equivalent data management system.
  - a. NOTE: Misalignment of results can come from situations including, but not limited to, moving the specimen location after entering it into the LIMS. It is recommended to avoid moving the specimen locations after entry into the LIMS.
  - b. Specimens may be stored ambient for up to 72 hours or at a temperature setting between 2-8 °C until processing for up to one month.
- Arrange the sample tubes into the racks according to Figure 1 below, reserving the last 3 locations in row H for control materials. Preparation instructions for the positive and negative controls can be found in the <u>Preparation and testing of control samples</u> section of this document.

Direct Lysis Buffer can be scaled as needed based on the number of specimens. Include 10% volume overage when making Direct Lysis Buffer formultiple specimens. 1x Direct Lysis Buffer should be prepared on the day of use. Prepare 400 µL 1x Direct Lysis Buffer per sample.

Biosearch Technologies SARS-CoV-2 ultra-high-throughput End-Point RT-PCR Test

NOTE: LGC Recommends that control materials are located at positions H10-H12 in each tube rack even for partial racks.

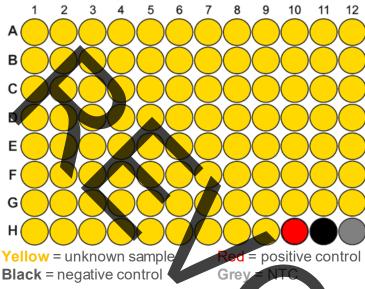

Figure 1. Layout of samples and controls in a 96-well ra

3. Remove plug from the specimen tube lids within a piosafety cabinet using automation or a #3 Robertson square bitscrewdriver (or equivalent). The swab should remain in place inside the specimen tube.

NOTE: Use of the automated de-capping/re-capping instrument Biosearch Technologies, AX9921900 is *mandatory*. It greatly improves the speed and reduces labor required to execute these specimen processing steps.

4. Pipette 400 μL of 1x Direct Lysis Buffer to each specimen and control tube and recap specimen tubes.

NOTE: An automated reagent dispenser such as the BioTek MicroFill instrument greatly improves the speed and reduces labor required to execute this step.

- 5. Spray the tube surfaces with 70% ethanol prior to removing the tubes from the biosafety cabinet.
- 6. Centrifuge tubes at 860–890 × g for 2 minutes to collect liquid in the bottom of the tube.
- 7. Move the tubes from the tube racks to the SciGene Hybex Microsample Incubator Note: The tube transfer tools AX9921910 and Arbor press with plate AX9922060 greatly improves the speed and reduces labor required to execute this step.
- 8. Heat samples at 90 °C ±1 °C for 10 ±1 minutes in the SciGene Hybex Microsample Incubator.
- 9. Remove specimens from heat block and centrifuge at 860-890 × g for 2 minutes.
- 10. Twist to remove the lid/swab construct from the specimen collection tube and discard lid/swab construct in biohazard waste.
- 11. Construct a 384-well sample source plate containing lysed specimen material either manual or using any adequately programmed general purpose fluid handler. Transfer a minimum of 50

Biosearch Technologies SARS-CoV-2 ultra-high-throughput End-Point RT-PCR Test

- μL of lysed specimen, including the positive, negative and NTC controls (1 from each 96-well rack), to the 384-well plate.
- 12. Attach a barcode label to the 384-well plate on the column 24 (i.e., right) side of the plate skirt.
- 13. Log and associate this barcode with the 4 source tube rack barcodes in the corresponding offsets of the 384-well plate for tracking in the laboratory information system (LIMS).
- 14. If not intending to be processed on the Nexar immediately after replating, seal the 96-well and 384-well plates with a peelable seal and store at 2-8 °C for up to 24 hours until ready for further processing. Otherwise, 384-well plates containing lysed specimen material should be sealed and stored at a temperature setting of 2-8 °C until results are reported.

### 5.3 Preparation, testing and storage of control materials

The following table suprnarizes the control materials for validated for use in the method as well as their purpose and requency. Control material was prepared at 5X LoD using negative clinical matrix and applied directly to the swab.

| Component                       | Description                                              | Purpose                                                           | Frequency                                                            |
|---------------------------------|----------------------------------------------------------|-------------------------------------------------------------------|----------------------------------------------------------------------|
| Positive control swab (PC)      | Sera Care AccuPlex<br>SARS-CoV-2 POS<br>Control Material | Fall process positive control for SARS-CoV-2                      | One per 96-well tube rack<br>(Well H9)                               |
| Negative control swab (NC)      | SeraCare AccuPlex RNaseP<br>NEG Control                  | Full process positive control for human RNase P                   | One per 96-well tube rack<br>(Well H10)                              |
| No template control swab (NTC)  | Dry sterile swab                                         | Full process no template control                                  | Two per 96-well tube rack<br>(Wells H11, H12)                        |
| Internal sample process control | Primer/probe set that detects<br>human RNase P           | Ensure that specimen was of good quality and integrity for RT-PCR | Two PCR replicates per<br>sample on separate Array<br>Tape dispenses |

Table 7. Description of test controls.

#### 5.3.1 Positive control swab preparation

The positive control material is based on a targeted concentration of 5x LOO determined for the control material. It is suggested that these materials are made in batches of 96 tubes to minimize waste of control materials.

- Spot 42.5 μL of SeraCare AccuPlex SARS-CoV-2 POS Control Material (Cat 0505-0268) onto each fresh sterile dry swab resulting in a positive control swab concentration of ~4250 copies/swab.
- 2. Place the swabs back in the tubes and allow the swabs to dry for at least 20 minutes in a biosafety cabinet before returning them to their original tubes.
- 3. Label and/or color code the positive control tubes so that they can be visually identified.
- 4. Prepared control swabs should be Quality Control (QC) verified by processing through the BT-SCV2-UHTP-EP test procedure prior to use as controls with patient specimens.
  - a. Process a minimum of two positives controls per lot preparation through the SARS-CoV-2 ultra-high-throughput End-Point RT-PCR test and confirm concordance with expected results.
  - b. Record QC results, documentation of pooling, dilution, lot number and preparation date.
- 5. Store prepared materials at 2-8 °C; or -20 °C; or -80 °C for up to 1 month. If stored for more than

Biosearch Technologies SARS-CoV-2 ultra-high-throughput End-Point RT-PCR Test

- 1 month, QC should be repeated to verify expected performance.
- 6. Positive control swabs should be processed like any other sample swab in the process workflow but should always be positioned in location H9 of the sample tube rack.

### 5.3.2 Negative control swab preparation

The negative control material is based on a targeted RNase P concentration equivalent to 5x LOD determined for the negative control material. It is suggested that materials are made in 96 tube waste of control materials. The batch size can be adjusted based on batches to minimize anticipated sample throughput.

- raCare AccuPlex RNaseP NEG Control Material (Cat: 0505-0269) onto Spot 42.5 uLo each fresh sterile dry sweet resulting in a negative control swab concentration of ~3502 copies/swal
- in the tubes and allow the swabs to dry for at least 20 minutes in a 2. Place the swabs back biosafety cabinet before returning them to their original tubes.
- 3.
- Label and/or color code the Negative control tubes so that they can be visually identified.

  Prepared control symbs should be Quality Control (QC) verified by processing through the BT-SCV2-UHTP-EP test procedure prior to use as controls with patient specimens.

  a. Process a minimum of two negative control swabs per lot preparation through the SARS-CoV-2 ultra-high-throughput End-Point RT-PCR test and confirm concordance with expected results
- b. Record QC results, documentation of pooling, dilution, lot number and preparation date.
  5. Store prepared materials at 2-8 °C; or -20 °C; or -80 °C for up to 1 month. If stored for more than 1 month, QC should be repeated to verify expected performance.
- 6. Negative control swabs should be processed like any other sample swab in the process workflow but should always be positioned in location H10 of the sample tube rack. Negative control swabs should be processed like any other sample swab in the process workflow but should always be positioned in location H10 of the sample tube p

### 5.3.3 No template control swab preparation

The no template control (NTC) is an empty tube or swabless tube that has not bad any material previously dispensed into the tube. It is intended to contain an unaltered sample of the Buffer material used for this batch of processing. NTC tubes should be processed like ny other sample tube in the process workflow but should always be positioned in location H12, the sample tube rack.

### Preparation of reagent and materials aliquots

Upon receipt, individual PCR reagent materials should be aliquoted in expected usage volumes to avoid freeze/thaw cycles of the master batch and stored in one time use aliquot volumes that are stored in accordance with manufacturer's guidelines. It is important to ensure reagents are thoroughly thawed and mixed before creating aliquots. On the day of use, assemble enough prepared master mix for the anticipated number of samples to be tested plus an overage. Master mix is prepared on the day of use with 2 aliquots each per 384-well sample plate. In the workflow each sample plate is dispensed with a volume of 3.85 µL into 2 replicate arrays followed by a full 384-well assay dispense of 1.15 µL after aspiration from separate assay plate source wells.

Biosearch Technologies SARS-CoV-2 ultra-high-throughput End-Point RT-PCR Test

The PCR reagents should be prepared with the following target concentrations to generate a final reaction concentration according to the following table:

| Reagent                                     | Stock<br>concentration | Target volume per<br>reaction (μL) | Final target<br>concentration in<br>5 µl reaction |
|---------------------------------------------|------------------------|------------------------------------|---------------------------------------------------|
| RapiDxFire qPOR5X<br>Master Mix GF          | 5X                     | 0.999                              | 1X                                                |
| EpiScript RNase H-<br>Reverse transcriptase | 200 U/μL               | 0.072                              | 2.87 U/µL                                         |
| UltraDx SARS-CoV-2 N//N2/RP Assay           | 100X                   | 0.05                               | 1X                                                |
| SuperROX, reference dye                     | 15 μM                  | 0.0288                             | 0.086 μM                                          |
| Prepared mastermix volume                   | NA                     | 1.15                               | NA                                                |

Table 8. Prepared Master Mix formulation.

- 1. Remove aliquots of each of the following from the fleezer, thaw and maintain on ice.
  - a. RapiDxFire qPCR 5X Master Mix
  - b. Episcipt RNase H-reverse transcriptase
  - c. UltraDx SARS-CoV-2 N1/N2/RP Assay
- 2. Remove aliquots of SuperROX passive reference dye from refrigerator.
- 3. Into the 1.5 mL tube containing RapiDxFire qPCR 5X Master Mix, combine reagents as described in the table below to make the prepared master mix.

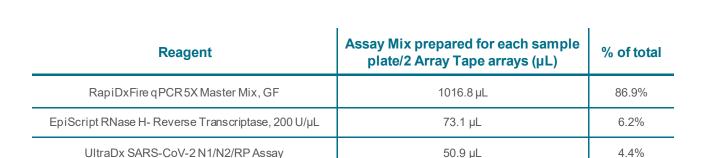

Biosearch Technologies SARS-CoV-2 ultra-high-throughput End-Point RT-PCR Test

| SuperROX; concentration 15 μM | 29.3 µL   | 2.5% |
|-------------------------------|-----------|------|
| Total                         | 1170.1 µL | 100% |

Table 9. Preparation of master mix for one 384-well sample plate (enough for two arrays).

IMPORTANT: Mixwell reagents together by inverting or slow vortex.

- 4. Briefly centrifug
- 5. Each tupe of prepared master mix is sufficient to aliquot into two assay plate wells. Each assay plate well corresponds to a single prepared 384-well array of Array Tape on the Nexar.
- 6. Add 560 μL to each well of the assay plate starting with A1, and A2.
  - a. For additional sample plates (four or more arrays), add additional 560 μL aliquots into the assay plate, in a top to bottom left to right order.

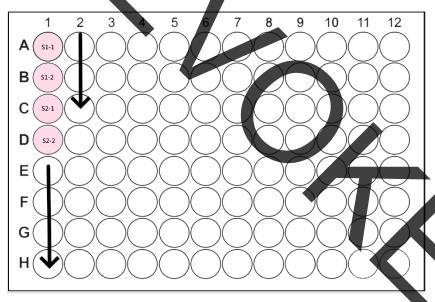

Figure 2. Assay plate layout.

- 7. Prepared master mix should be stored at 4 °C, covered and protected from light. In this condition, the prepared master mix will be stable for up to 4 hours before use.
- 8. Details of the materials used for assay preparation should be documented in the Laboratory information system (LIMS) and an assay plate barcode label should be applied to the plate on the right short edge next to column 12 for assay tracking in the Nexar dispense log file.

#### 5.5 Prepare and execute PCR reaction setup on the Nexar

The Nexar is a modular inline liquid handling and assay processing system that transfers nucleic acid samples from a 384-well plate and prepared master mix from a 96-well plate/tube rack to create a final PCR reaction in an Array Tape well. It automatically executes Array Tape motion, barcode reading, sample and PCR reagent aspiration and dispense, and application of the cover seal.

Biosearch Technologies SARS-CoV-2 ultra-high-throughput End-Point RT-PCR Test

### 5.5.1 Precautions for instrument operations for sample and assay mixing

- Consult the instrument operations manual for specifics on how to conduct testing using the system. Only operators trained to use the instrument in a CLIA-certified high complexity lab should perform this testing.
- The user should ensure the equipment is free of visible or known defects or issues before use.
- Any problems, issues, or errors encountered during instrument use should be logged through the appropriate issues management system to ensure they are addressed by the appropriate support team.
- Nexar tips are intended for use across multiple specimens following the defined wash
  procedure between specimen aspirations. As a precaution, Nexar tips, even with wash
  procedures in use, should be discarded daily or after each run as needed.

## 5.5.2 Instrument operations for Nexar sample and assay mixing processing

- 1. It is recommended that the first two arrays of each production run be considered 'Leading' arrays and be deliberately left empty to aid in the sealing processes. Leading arrays should be labeled with run identifier to aid the processing of the Nexar run. In addition, a single 'Trailing' array should be included to allow the user to have a region to remove and cut the cover seal without risk of improper sealing of the final array.
- 2. Prior to initiating the run on the Nexar I quid handler, the following system checks are recommended:
  - a. Ensure that there is enough Array Tape on the spool to complete all the source plates in the scheduled run. Number Of Arrays = ((<<u>Number of Source plates</u>> × 2) + 3)
  - b. Ensure the sodium hypochlorite bottle has sufficient volume.
  - c. Ensure Nexar sodium hypochlorite concentration in the pipette was routine is correct per the specified chlorine test strips.
  - d. Ensure the 20 L water carboy is full of type III water of better.

NOTE: One 20 L carboy should be able to complete a full run with washes of twenty-six 384-well plates (52 arrays).

- e. Ensure there are no plates in the Nexar plate stackers or on the plate conveyors.
- f. Ensure sufficient capacity remains in waste carboy.
- g. Ensure that dispense pipette tips have not reached greater than 16 specimen uses, or 24 hours use.
- 3. Perform daily Pipette Wash prime and flush operations.
- 4. Perform daily Dispense Jet (DJ) maintenance process.
- 5. Ensure that the cover seal backer is pulled under the seal drum, failure to clear backer may result in unsealed arrays, which could result in complete loss of data, or amplicon contamination in the lab.

Biosearch Technologies SARS-CoV-2 ultra-high-throughput End-Point RT-PCR Test

- 6. Associate the 96-well assay plate to the 384-well sample plate in the LIMS.
- 7. Generate a Nexar protocol in Intellics (See Intellics manual (v06-2021)) with the following features:
  - a. 384-well sample plates and a 96-well assay plate using a defined instrument protocol that dispenses 3.85 μL twice per sample (using two separate arrays) and 1.15 μL prepared master mix assay per sample well. Between each unique 384-well sample plate, the protocol should perform the defined sample tip washing operation that contains an initial hypochlorite concentration of at least 2500 ppm while using and finishes with a concentration at or near 0 ppm.
  - b. The shortest allowed run is two arrays, or one 384-well sample plate. The longest allowed run is 32 arrays or sixteen 384-well sample plates.
  - c. Once the protocons built, save it as a template in the Intellics software.
    - i. For future runs, havigate to the 'Array Builder' then 'Protocols' tabs of the Intellics software.
    - ii. Select 'Templates' from the build options.
    - iii. In the 'Choose Template' dropdown select the previously saved template and select "OK".
    - iv. Confirm the required Pipette, Jet Liquid Class, Tip Count, and Wash Pattern Protocol settings from the drop-down menus are selected and hit 'Next'.
    - v. Add or remove sample plates from the current template list based on the desired number of sample plates and then select 'Next'.
    - vi. Name the protocol with appropriate naming convention per laboratory guidelines for the desired run.
    - vii. Ensure that 'Optimized Protocol' field displays 'No'.
      - a. Select 'Generate' and wait for response.
      - b. On the subsequent screen select 'Send to Nexar'.

NOTE: Do not send to Nexar until the current/previous run is completed or it is possible that ancillary settings files may be overwritten for the protocol currently being executed on the system.

- c. See Intellics manual (v06-2021) for additional instruction on programming Nexar run information and protocol creation.
- 8. Acquire the 384-well plate containing lysed specimen material constructed in the previous section 5.2
- 9. Centrifuge sample plates for a minimum of 500 g for 1 min to collect condensation to the bottom of the plate.
- 10. Review the 96-well plate containing prepared master mix and ensure 560 µl of prepared master mix are in each required well of the 96-well plate (two per sample plate). For details on the creation of the prepared master mix, see the <u>Preparation of reagents materials and aliquots</u> section.

NOTE: Each well containing prepared master mix corresponds to one dispense of a full 384-well plate.

Biosearch Technologies SARS-CoV-2 ultra-high-throughput End-Point RT-PCR Test

11. Remove adhesive seals from sample and assay plates.

# IMPORTANT: Use caution when removing adhesive seals. Removal at a 45° angle will minimize the risk of sample transfer between wells.

- 12. After removal of seals place sample plates in the Dispense Pipette IN CHUTE location and Assay plates in the Dispense Jet IN CHUTE Location.
- 13. Logip to the Nexar Interface, add the protocol to the run list and select run playlist.
- 14. Sealed Array Tape samples should go from the Nexar directly to the Hydrocycler<sup>2</sup> after processing.
- 15. After the run, perform daily Dispense Jet maintenance process.
- 16. Used 384-well plates containing lysed specimen material should be sealed with a peelable seal and stored at a temperature setting of 4-8 °C until results are reported.
- 17. Used assay plates may be discarded.

### 5.6 Prepare and execute Hydrocycler<sup>2</sup> end-point thermal cycling protocol

The Hydrocycler<sup>2</sup> is a water bath thermal cycler that has been specifically modified to hold Nexar Array Tape as well as conventional microtifier plates.

### 5.6.1 Instrument operations for Hydrocycler<sup>2</sup> use

- 1. Prior to initiating the run on the Hydrocycler<sup>2</sup> system, the following system checks are recommended:
  - a. Ensure ballast water tank is filled to, but not over, the max limit.
  - b. Each water bath, 1, 2 and 3, must be set at 94 °C, 60 °C, and 42 °C, respectively.
  - c. Select 'Pre-Heat Tanks'
  - d. Verify that the program settings are as follows:
    - 1. 42 °C for 15 minutes.
    - 2. 94 °C for 3 minutes 10 seconds.
    - 3. 45 cycles at temperature settings of 95 °C for 4 seconds and 60 C to 30 seconds.
    - 4. Recirculation set to OFF while tape is submerged and on when not submerged.
    - 5. Mixing is turned OFF.

Biosearch Technologies SARS-CoV-2 ultra-high-throughput End-Point RT-PCR Test

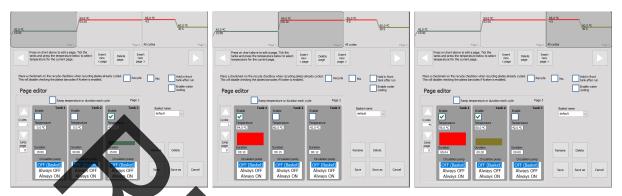

Figure 3. Hydrocycler2 thermal cycling program.

- 2. Initiate the run on the Nydrocycler?
- 3. After the run is complete, dry the array tape using large lint free cloth on a benchtop surface to remove any large water droplets that have accumulated on the surface of the tape.
- 4. Array Tape is stable for up to at 4 °C or ambient temperature in the dark for up to 1 week after thermal cycling.

### 5.7 Prepare and execute Araya end-point fluorescence detection

The Araya is used to scan and record end-point PCR fluorescence in Array Tape.

### 5.7.1 Prepare for Araya use

- Wipe up any water accumulated on the equipment surface immediately using a lint free paper towel.
- 70% ethanol should be used to wipe down the instrument as needed.
- Remove the hold down plate and use lint free paper towels soaked in 70% ethanol to clean under the plate as needed.

### 5.7.2 Instrument operations for Araya end-point detection system

- 1. Open the Araya HMI page
  - a. On the resulting instrument navigation page select 'Reset'.
  - b. Press 'Sync Tape Array' using the laptop before loading the array tape.
  - c. Load Array Tape onto the infeed spool so that the tape feeds into the unit with the wells pointing down.
  - d. Feed the tape into the scanner by holding the joystick to the left. Align the last column of the first array to be scanned with the yellow arrow closest to the optical reader module.
  - e. Click on the middle OR Module of the instrument navigation page.
  - f. If the entire spool is to be read then ensure the 'scan reel' box is checked, click on the 'Run Scan' button
  - g. If only a portion of the tape is to be read, make sure 'scan reel' is not selected and the 'number of arrays' field displays the number in accordance with the number of arrays to be scanned click on the 'Run Scan' button

Biosearch Technologies SARS-CoV-2 ultra-high-throughput End-Point RT-PCR Test

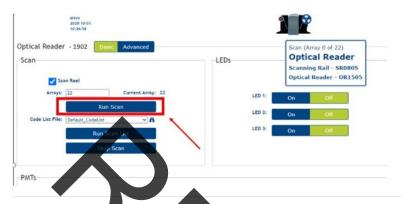

Figure 4. Araya instrument software interface.

- h. Upon scanning the Araya readings files are stored in the instrument memory and are available for upload to the analysis software.
- i. Array Tape that has been read, can be stored in the dark at 4 °C or ambient temperature until disposal. If not enough 4 °C storage is available, tape may be stored at room temperature for up to 1 week in the case where a rescan of the tape is needed.

### 5.8 FastFinder analysis software review and authorization of results

The BT-SCV2-UHTP-EP test method utilizes the Ugen Tec FastFinder Analysis software for the Interpretation of results as described below.

1. Login to the FastFinder software <yourdomain>.fastfinder.app/

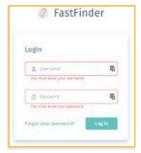

Figure 5. FastFinder login.

Biosearch Technologies SARS-CoV-2 ultra-high-throughput End-Point RT-PCR Test

2. Navigate to the analyses section of the software

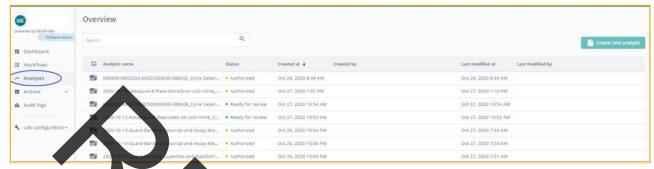

Figure 6: Analyses view

Import results by selecting 'Create new analysis'

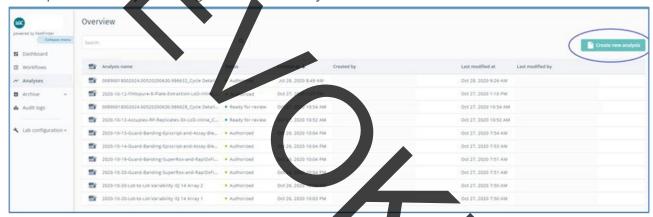

Figure 7. Import results (create new analysis).

4. Navigate to the appropriate directory and select the pair of Araya readings liles associated with a specified 384-well sample plate.

IMPORTANT: it is important to import only the two replicates reading files at one time and that the two files selected are associated with a single 384-well sample plate. To reduce this burden, the UgenTec FastFinder™ and Workflow solutions support automated uploads of paired data to their system from the customer's LIMS through automated scripts.

- 5. Adjust the sample and control well definitions in the PCR setup tab to define positive controls (O19-20, P19-20) negative controls (O21-22, P21-22) and no template controls (O23-24, P23-24) for Array 1 and Array 2. After well assignments have been populated, click Analyze or Reanalyze to execute the analysis.
  - IMPORTANT: ensure the Array 1 controls are used for Array 1 and Array 2 controls are used for Array 2.

Biosearch Technologies SARS-CoV-2 ultra-high-throughput End-Point RT-PCR Test

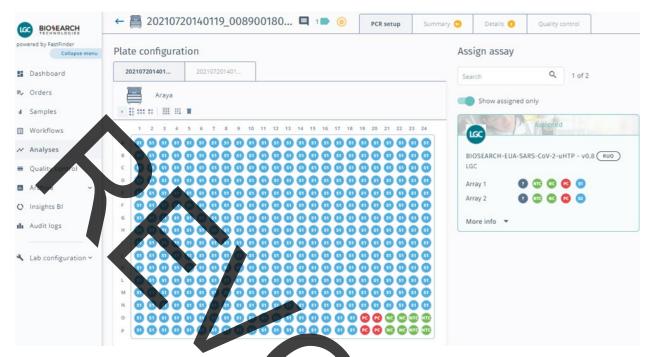

Figure 8. PCR setup view.

6. A summary of the results can be reviewed from the Summary' tab.

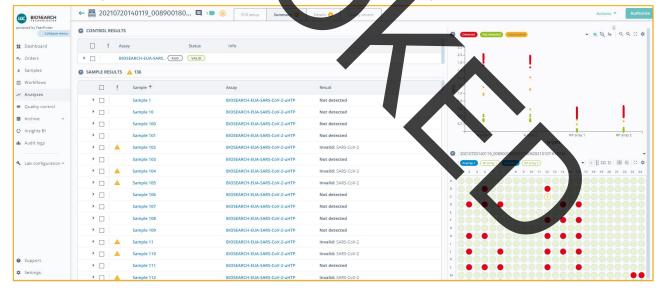

Figure 9. Summary of results view.

Biosearch Technologies SARS-CoV-2 ultra-high-throughput End-Point RT-PCR Test

7. After review and disposition of results click 'Authorize' and then export the results to CSV for incorporation into the LIMS.

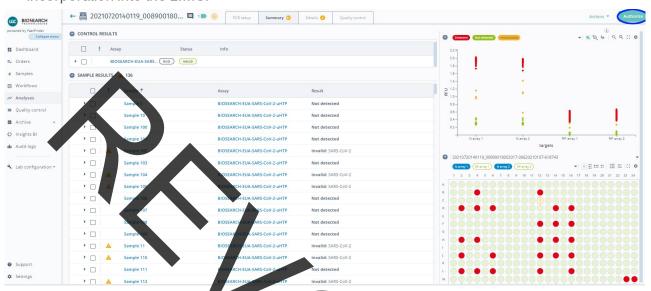

Figure 10. Authorize results.

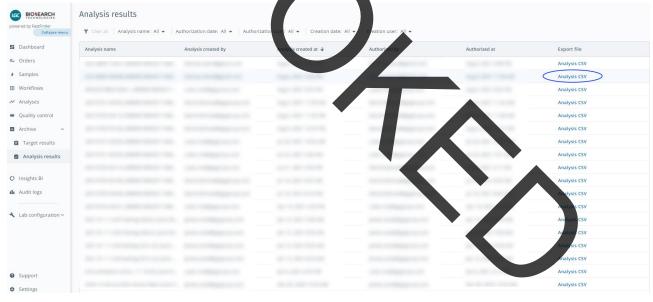

Figure 11. Export results in .csv format.

Biosearch Technologies SARS-CoV-2 ultra-high-throughput End-Point RT-PCR Test

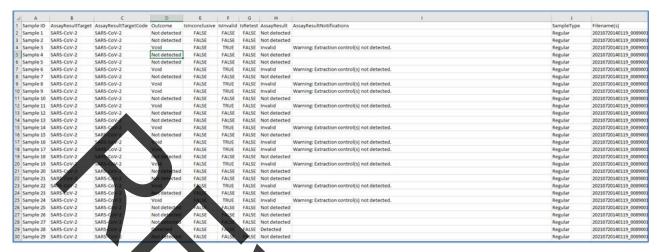

Figure 12. Example of exported results file.

- 8. Final results should be correlated back to the original sample IDs using the LIMS or other methods to trace results from the results export to the original source tube.
  - Sample Tube ID
    - Tube rack + sample tube location
      - 384-well Source Plate # Tube Rack Offset
        - Array Tape Barcode + Source/Assay Plate Barcodes
           Arraya Readings Data/FastFinder Results Output
- 9. Any results that have been flagged as 'Void', 'Invalid' or 'Retest' should be identified and retested as needed before publishing results back to the customer. A single retest from the source lysate tube is recommended if unexpected results are obtained. If this retest result is also 'Void' or 'Invalid', it is recommended to request an additional clinical sample from the patient.

### 6. Interpretation of results

Following acquisition of end-point fluorescence, categorization by the scoring thresholds and application of the decision logic rules table, as described, all laboratory and internal control performance should be examined prior to interpretation of patient results. If the laboratory or internal controls are not valid, the patient results cannot be interpreted, and specimens should be retested by reprocessing the 384-well sample plate, re-plating the prepared 96 lysate tube rack or by recollecting a new sample from the patient.

Determination of positive, negative or inconclusive SARS-CoV-2 patient results are made based on static thresholds for end-point signals that have been normalized using the ROX passive reference dye. In the scoring tables, the RP (RNase P) refers to the CAL Fluor Orange 560 (CFO) fluorescence marker which is included to interrogate the quality of the sample and the assay validity. The Ns in the table refer to the 6'FAM fluorescence marker interrogating the presence the N-gene target of the SARS-CoV-2 genome. Each patient sample is tested in duplicate (Array 1

Biosearch Technologies SARS-CoV-2 ultra-high-throughput End-Point RT-PCR Test

and Array 2) during processing and both replicates are used to inform the result as 'Detected', 'Not Detected', 'Invalid', 'Inconclusive' or 'Retest'. The results for each individual PCR reaction well are generated using the UgenTec FastFinder analysis software with the specific Assay Plugin using pre-defined static thresholds for the FAM, CFO and ROX signals.

### 6.1 Validity of positive and negative controls

To report results for an individual screening or patient sample, the positive, negative, no template controls must pass the controls decision logic. The Tables below present a tabular summary of control interpretation decision logic at the sample plate level and at the whole run level involving the 384-well array.

**Positive control (PC):** PC wells should yield a 'Detected' result for the N target (N1/N2) for 4 out of 4 wells on each array. For partial places where fewer than 4 positive controls are present, all positive controls must yield a call of Detected for the N target.

NOTE: AccuPlex Positive Control may contain trace amounts of RNase P and may show a 'Detected' results for this target and still be considered valid.

| Scenario                                  | N1/N2 | RP  | Ref | Control well result |
|-------------------------------------------|-------|-----|-----|---------------------|
| Positive control (PC) – pass              | -     | N/A | +   | Valid               |
| PC negative or inconclusive               | -/ 3  | N/A | +   | Invalid             |
| Missing or in conclusive reagent dispense | N/A   | N/A | -,? | Invalid             |
| PC not present                            | N/A   | N/A | N/A | Invalid             |

Table 9: Positive control decision logic (combined interpretation of both arrays).

**Negative control (NC):** NC wells should yield a 'Not detected' result for the N target and 'Detected' for RNase P internal control for 4 out of 4 wells on each away. For partial plates where less than 4 negative controls are present, all negative controls must yield calls of 'Not detected' for N targets and 'Detected' for RNase P targets.

| Scenario                                  | N1/N2 | RP  | Ref | Control well result |
|-------------------------------------------|-------|-----|-----|---------------------|
| Negative control (NC)-pass                | -     | +   | +   | Valid               |
| NC negative or inconclusive               | -     | -,? | +   | Invalid             |
| NC positive or inconclusive for N target  | +,?   | +   | +   | Invalid             |
| Missing or in conclusive reagent dispense | N/A   | N/A | -,? | Invalid             |
| NC not present                            | N/A   | N/A | N/A | Invalid             |

Table 10: Negative control decision logic (combined interpretation of both arrays).

**No template control (NTC)**: The NTC should yield a 'Not detected' result for both the N and RP targets for 4 out of 4 wells on each array. For partial plates where fewer than 4 NTC wells are present, all NTC wells must yield a call of 'Not detected' for both the N and RP targets.

Biosearch Technologies SARS-CoV-2 ultra-high-throughput End-Point RT-PCR Test

NOTE: For NTC wells, results that are discordant (inconclusive) for RP will be scored as valid and not count against the 4 out of 4 counts against the validity metric. However, any discordant (inconclusive) N target results will count against this validity metric. Additionally, any NTC sample well instances that show positive amplification for RP in both Array 1 and Array 2 replicates will be counted as an invalid instance.

| Scenario                                  | N1/N2 | RP                                       | Ref | Control well result |
|-------------------------------------------|-------|------------------------------------------|-----|---------------------|
| No template control (NTC) – pass          | -     | -/-, -/+ <sup>1</sup> , +/- <sup>1</sup> | +   | Valid               |
| N7 C duplicate RP positive                | -     | +/+2                                     | +   | Invalid             |
| NTC positive or inconclusive for M target | +,?   | N/A                                      | +   | Invalid             |
| Missing or in conclusive reagent dispense | N/A   | N/A                                      | -/? | Invalid             |
| No template control not present           | N/A   | N/A                                      | N/A | Invalid             |

Table 11: No template control decision lagic (combined interpretation of both arrays).

In summary, Control results that meet the following conditions are considered valid. Therefore clinical sample results may be interpreted as discussed in section 6.2 below.

| Control type          | Each full 384 array replicate<br>(4 × 96 tube racks) | Each partial 384 array replicate (1-3 × 96 tube racks) |
|-----------------------|------------------------------------------------------|--------------------------------------------------------|
| Positive Control (PC) | 4 of 4 valid PC                                      | 100% valid PC                                          |
| Negative Control (NC) | 4 of 4 valid NC                                      | 100% valid NC                                          |
| NTC                   | 4 of 4 valid <sup>1</sup> NTC                        | 100% valid <sup>1</sup> N⊅C                            |

Table 12: Control summary logic.

<sup>&</sup>lt;sup>1</sup> For NTC results of the RP target only. Array 1 and Array 2 results are analyzed together to determine the validity of the NTC well. Only if the RP target is detected (invalid) in both PCR replicates for the same sample plate well location, will the NTC well location be considered invalid. If either one of the replicates the RP target is scored as negative, the control is considered valid.

<sup>&</sup>lt;sup>2</sup> NOTE: For the purposes of NTC validity discordant RP results between Array1 and Array2 are not considered invalid if at least one of the replicate wells scored as "Negative" for the RP target. However, any discordant Array1 and Array2 results for the SARS-COV-2 targets are considered invalid for the NTC wells.

Biosearch Technologies SARS-CoV-2 ultra-high-throughput End-Point RT-PCR Test

### 6.2 Generation of clinical sample results

After the plate control well results are determined to be valid, the individual specimen results are then evaluated as follows:

Passive reference dye control (ROX): detection of passive reference dye that is included in the assay mixture is required for the reaction to be considered valid. Any result that returns a passive reference dye signal that is below the scoring threshold is considered 'Void' and 'Invalid' and must be retested.

Internal sample control (RP): setection of RP per scoring algorithms indicates that specimens of sufficient quantity and quality were present and tested. Detection of RP in a sample well is required to report a Not detected' i.e. negative SARS-CoV-2 result. Wells that return a 'negative' signal for N targets as well as 'negative' for RP will be scored as 'Void' and must be retested.

**SARS-CoV-2 target (N):** detection of N gene target per scoring algorithm indicates the presence of the SARS-CoV-2 virus. Detection of RP in the N positive wells is not required to score the sample as 'detected' as long as both replicate samples return the same result.

Based on the result of control wells, passive reference dyes, and internal control (RP) and N targets of the individual specimen results, clinical results are generated as follows.

| Scenario                                                    | ,   | Array | Array 1 |     | Array 2 |     | Array 2                          |                                                                 | Array 2             |  | Array 2 |  | Status |  |  |
|-------------------------------------------------------------|-----|-------|---------|-----|---------|-----|----------------------------------|-----------------------------------------------------------------|---------------------|--|---------|--|--------|--|--|
| Targets                                                     | N   | RP    | ROX     | N   | RP      | ROX | Detected<br>Not Detected<br>Void | Warning/result                                                  | Action <sup>1</sup> |  |         |  |        |  |  |
| Pass ref. signal<br>(ROX) invalid<br>Array 1                | N/A | N/A   | -       | N/A | N/A     | N/A | Void-Invalid                     | Warn: pass ref<br>outside limits<br>No reagent<br>dispensed     | Retest              |  |         |  |        |  |  |
| Pass ref. signal<br>(ROX) invalid<br>Array 2                | N/A | N/A   | N/A     | N/A | N/A     | -   | Void-Invalid                     | Wath: pass ref.<br>outside limits<br>No reagent<br>dispensed    | Retest              |  |         |  |        |  |  |
| RP and N both<br>not detected<br>Array 1                    | -   | -     | +       | N/A | N/A     | +   | Void-<br>Inconclusive            | Warn: RP extraction<br>control not detected<br>in reaction well | Retest              |  |         |  |        |  |  |
| RP and N both<br>not detected<br>Array 2                    | N/A | N/A   | +       | -   | -       | +   | Void-<br>Inconclusive            | Warn: RP extraction<br>control not detected<br>in reaction well | Retest              |  |         |  |        |  |  |
| Results for N do<br>not match:<br>Rep01 (-) and<br>Rep02(+) | -   | +/-   | +       | +   | +/-     | +   | Void-<br>Inconclusive            | Warn: discordant<br>array results for N                         | Retest              |  |         |  |        |  |  |

Biosearch Technologies SARS-CoV-2 ultra-high-throughput End-Point RT-PCR Test

| Scenario                                                    | ,        | Array 1 |     | Array 2 |     |     |                                  |                                         |                     |
|-------------------------------------------------------------|----------|---------|-----|---------|-----|-----|----------------------------------|-----------------------------------------|---------------------|
| Targets                                                     | N        | RP      | ROX | N       | RP  | ROX | Detected<br>Not Detected<br>Void | Warning/result                          | Action <sup>1</sup> |
| Results for N do<br>not match:<br>Rep01(+) and<br>Rep 02(-) | <b>^</b> | +/-     | +   | -       | +/- | +   | Void-<br>Inconclusive            | Warn: discordant<br>array results for N | Retest              |
| N+RP                                                        | ÷        | -       | +   | +       | +   | +   | Detected                         | Result: SARS-CoV-2<br>detected          | Report result       |
| N Only                                                      | +        |         | *   | +       | -   | +   | Detected                         | Result: SARS-CoV-2<br>detected          | Report result       |
| RP only                                                     |          | +       | +   |         | +   | +   | Not detected                     | Result: SARS-CoV-2<br>not detected      | Report result       |

Table 14. Clinical sample decision logic.

For any results that are flagged to retest, specimens should be retested in this sequence by reprocessing the 384-well sample plate, by re-plating the prepared 96 lysate tube rack or by recollecting a new sample from the patient.

### 7. Performance evaluation summary

### 7.1 Analytical sensitivity (limit of detection)

Limit of detection (LoD) studies determine the lowest detectable concentration of SARS-CoV-2 at which greater than or equal to 95% of all (true positive) replicates test positive. The LoD of the BT-SCV2-UHTP-EP test was determined by LGC Biosearch 7 echnologies utilizing all required components of the test system from sample preparation to detection.

Contrived samples using a purified, chemically modified viral material (strain SARS-CoV-2, USA-WA1/2020, ZeptoMetrix® Corporation, catalog number NATSARS(COV2), ST, with starting concentration of 1.0x106 copies/mL as determined by RT-PCR) were created by dilution into negative clinical pooled matrix. The negative clinical matrix is NP swap material obtained from Northwell asymptomatic, non-exposed clinical lab staff volunteers tested and found negative for SARS-CoV-2; and then pooled for use in LoD studies.

The ZeptoMetrix modified SARS-CoV-2 virus was first qualified for use in the LoD studies by confirming the manufacturer's label value for viral copies per mL by determining viral RNA concentration with digital PCR. The manufacturer's label value was then used in setting up the contrived samples for preliminary and final LOD determinations.

#### 7.1.1 Preliminary LoD:

To determine the preliminary LoD, a series of contrived samples (see above) were spotted and dried onto reference swabs at concentrations of  $4.0 \times 10^3$ ,  $2.0 \times 10^3$ ,  $1.0 \times 10^3$ ,  $7.5 \times 10^2$ ,  $5.0 \times 10^2$ ,  $1.25 \times 10^2$ , and 0 copies/swab and allowed to dry for at least 20 minutes. These swabs were then processed and scored in accordance with the IFU as normal specimen.

The lowest concentration which gave positive results 95% of the time during initial testing was defined as the preliminary LoD, which was found to be 250 copies/swab. The results are summarized below.

Biosearch Technologies SARS-CoV-2 ultra-high-throughput End-Point RT-PCR Test

| Sample              | Concentration (copies/swab) | Results |  |
|---------------------|-----------------------------|---------|--|
|                     | 4000                        | 20/20   |  |
|                     | 2000                        | 20/20   |  |
|                     | 1000                        | 20/20   |  |
|                     | 750                         | 20/20   |  |
| ZeptoMetrix NATSARS | 500                         | 20/20   |  |
| (COV2)-ST           | 250                         | 19/20   |  |
|                     | 125                         | 18/20   |  |
|                     | 62.5                        | 12/20   |  |
|                     | <b>31</b> .25               | 10/20   |  |
|                     | 0 (n ∉g matrix)             | 0/20    |  |

Table 15: Preliminary LoD Testing

### 7.1.2 Confirmatory LoD:

The final LoD determination for the BT-SCV2-UHTP-FP test was confirmed to be 250 copies/swab. A summary of the results data is presented in the table below.

| Sample                              | Concentration (copies/swab) | Results |  |
|-------------------------------------|-----------------------------|---------|--|
|                                     | 750                         | 20/20   |  |
| Zep to Metrix NATSARS (COV2)-<br>ST | 500                         | 20/20   |  |
|                                     | 250                         | 20/20   |  |
|                                     | 125                         | 17/20   |  |
|                                     | 0 (neg matrix)              | 0/20    |  |

Table 16. Biosearch Technologies limit of detection (LoD) determination.

<sup>1</sup> NOTE: No results at this concentration scored as "Not Detected" per the decision logic. All results were "Inconclusive" due to failure of a R01 or R02 to amplify in one array copy that then succeeded in amplification in its replicate.

Biosearch Technologies SARS-CoV-2 ultra-high-throughput End-Point RT-PCR Test

### 7.1 Inclusivity and cross-reactivity

The Biosearch Technologies SARS-CoV-2 ultra-high-throughput End-Point RT-PCR Test utilizes the same primers and probes sequences for the N1 and N2 regions of the nucleocapsid gene and for the RNase P target region as the CDC 2019-Novel Coronavirus (2019-nCoV) Real-Time RT-PCR Diagnostic Panel. In silico analysis of primer and probe inclusivity and specificity was performed by CDC. The CDC has granted a right of reference to the performance data contained in the CDC's EUA request to any entity seeking an FDA EUA for a COVID-19 diagnostic device. Independent in silico inclusivity analysis performed in April 2022 predicted no significant impact from known SARS-CoV-2 mutations and/or variants of concern on the inclusivity of the primers and probes used in the BT-SCV2-UHTP-EP Test.

### 7.1 Interfering substances

Potential interfering substances from hasal specimens were tested for their ability to generate false negative results or false positive results using negative pooled samples that were spiked with the ZeptoMetrix SARS-CoV-2 control material (NATSARS(COV2)-ST) at 2.5 × LoD. Testing was performed with 3 replicates per substance. With one exception all replicates gave the expected results. For whole blood containing specimens, only 2 out of 3 replicates gave the expected result. A follow-on evaluation was performed with 8 separate blood spiked samples each tested in triplicate and all 18 replicates were detected for a combined total of 20/21 positive results.

| Potentially interfering substance                 | Active ingredient concentration                                              | Testing concentration | Positive specimen (2.5x LoD) concordance | Negative<br>specimen<br>concordance |
|---------------------------------------------------|------------------------------------------------------------------------------|-----------------------|------------------------------------------|-------------------------------------|
| Zicam Nasal Spray -<br>Cold Remedy                | Galphimia glauca 4x; Luffa<br>operculata 4x; Sabadilla 4x                    | 5% <b>v</b> /v        | 3 of 3 (100%)                            | 3 of 3 (100%)                       |
| Zicam Nasal Spray -<br>Allergy Relief             | Galphimia glauca; Histaminum<br>hydrochloricum; Luffa<br>operculata; Sulphur | 5% v/v                | 3 of 3 (100%)                            | 3 of 3 (100%)                       |
| Zicam Nasal Spray -<br>Congestion Relief          | Oxymetazoline and<br>Hydrochloride 0.05%                                     | 15% v/v               | 3 of 3 (100%)                            | <b>3</b> of 3 (100%)                |
| Neo-Synephrine                                    | 0.5% Phenylephrine<br>hydrochloride                                          | 5% v/v                | 3 of 3 (100%)                            | 3 of 3 (100%)                       |
| CVS Nasal Spray                                   | 0.05% Oxymetazoline<br>hydrochloride                                         | 15% v/v               | 3 of 3 (100%)                            | 3 of 3 (100%)                       |
| CVS No Drip Nasal Mist                            | 0.05% Oxymetazoline<br>hydrochloride                                         | 15% v/v               | 3 of 3 (100%)                            | 3 of 3 (100%)                       |
| CVS Sinus Relief<br>Nasal Mist                    | Sodium chloride 2.65%                                                        | 15% v/v               | 3 of 3 (100%)                            | 3 of 3 (100%)                       |
| CVS Fluticasone<br>Propionate Nasal<br>Spray, USP | 50 mcg Fluticasone Propionate<br>(Glucocorticoid)                            | 5% v/v                | 3 of 3 (100%)                            | 3 of 3 (100%)                       |
| CVS Nasal Allergy Spray                           | 55 mcg Triamcinolone                                                         | 5% v/v                | 3 of 3 (100%)                            | 3 of 3 (100%)                       |

Biosearch Technologies SARS-CoV-2 ultra-high-throughput End-Point RT-PCR Test

| Potentially interfering substance                                                      | Active ingredient concentration                   | Testing concentration | Positive<br>specimen<br>(2.5x LoD)<br>concordance | Negative<br>specimen<br>concordance |
|----------------------------------------------------------------------------------------|---------------------------------------------------|-----------------------|---------------------------------------------------|-------------------------------------|
| CVS Sterile Saline<br>Nasal Mist                                                       | 3.0% sodiumchloride                               | 15% v/v               | 3 of 3 (100%)                                     | 3 of 3 (100%)                       |
| CVS Saline Nasa/Spray                                                                  | 0.65% sodium chloride                             | 15% v/v               | 3 of 3 (100%)                                     | 3 of 3 (100%)                       |
| Marie Originals,<br>Natural hasal spray<br>The Bioactive combe for<br>Sinus congestion | Natural nasal spray: Melilotus officinalis 30C    | 5% v/v                | 3 of 3 (100%)                                     | 3 of 3 (100%)                       |
| Source Naturals Wellness<br>Zinc Throat Syray                                          | Žinc Glycinate<br>20 mg/1.77 mL                   | 5% v/v                | 3 of 3 (100%)                                     | 3 of 3 (100%)                       |
| EMD Millipore Mucin<br>Bovine Submaxilary Gland<br>Lot 3716976                         | Mucin Bovine<br>Submaxilary Gland,                | 2.5mg/mL              | 3 of 3 (100%)                                     | 3 of 3 (100%)                       |
| Roche hgDNA,<br>Ref: 1169112001<br>Iot: 54105420                                       | Human Genomic DNA                                 | 10 ng/uL              | 3 of 3 (100%)                                     | 3 of 3 (100%)                       |
| Mucinex Sinus-Max<br>Nasal Spray                                                       | 0.05% Oxymetazoline<br>hydrochloride              | 15% v/v               | 3 of 3 (100%)                                     | 3 of 3 (100%)                       |
| Blood, human                                                                           | Blood (EDTA)                                      | 5% v/v                | 20 of 21 (95.2%) <sup>1</sup>                     | 3 of 3 (100%)                       |
| Flonase Allergy Relief:<br>Fluticasone Propionate<br>Nasal Spray                       | 50 mcg Fluticasone Propionate<br>(Glucocorticoid) | 5% v/v                | 3 of 3 (100%)                                     | 3 of 3 (100%)                       |
| Nasacort Allergy<br>Nasal Spray                                                        | 55 mcg Triamcindone<br>acetonide                  | 5% ∨ v                | 3 🔊 (3 (100%)                                     | 3 of 3 (100%)                       |
| No Additive                                                                            | No Additive                                       | NA                    | N/A                                               | 3 of 3 (100%)                       |

Table 16. Interfering substances results summary.

### 7.2 Clinical evaluation

The BT-SCV2-UHTP-EP test clinical evaluation data demonstrate its capability of detecting SARS-CoV-2 in individuals suspected by their healthcare provider and in asymptomatic individuals with or without reasons to suspect COVID-19 infection. Anterior nares nasal swab (ANS) specimens were prospectively obtained by healthcare providers (HCP) at a major hospital and clinic network located in the Northeastern U.S. The BT-SCV2-UHTP-EP test results were assessed for concordance with a high sensitivity molecular RT-CR test for SARS-CoV-2 that had been previously authorized for emergency use.

All specimens (both cohorts, suspected and asymptomatic individuals) of the clinical concordance studies were collected by healthcare professionals as two paired anterior nares swabs. One swab was collected in the SteriPack XpressCollect tube (catalog number 60600) for testing with the

<sup>&</sup>lt;sup>1</sup> During Initial Screening, one out of three replicates was inconclusive. Upon retest, it reported as negative for a final initial total of 2 of 3 (66.6%). A further evaluation of 6 samples tested in triplicates tests generated 18 additional specimen results (all positive) as expected for a grand total of 20 of 21 (95.2%). The 95% Confidence interval of this material was then 76.2%-99.9%. For other samples with 3/3 (100%) the 95% confidence interval is 36.8%-100%

Biosearch Technologies SARS-CoV-2 ultra-high-throughput End-Point RT-PCR Test

investigational test (BT-SCV2-UHTP-EP), and one was collected as a conventional nasal spun polyester swab in transport media for testing with the comparator. Paired sampling was performed with a standard cross-over collection procedure to minimize specimen bias: #1- Left nares, #2- Right, #2- Left and #1- Right in order to maintain collection symmetry and to reduce the effect of sample bias. Paired specimens were transported to the laboratory on the day they were collected and stored in their collection containers at 4°C until ready to use. Each pair was run on the same day on their respective platform.

### 7.2.1 Suspected individuals:

A total of 52 clinical anterior nasal swab specimens collected from symptomatic in/out-patient individuals who had previously tested positive on the healthcare organization's standard-of-care (SoC) test (nasopharyngeal specimens, NPS), and 30 paired nasal swab specimens from at risk individuals (Hospital-based HCP) who had previously tested negative on the SoC test (NPS) were consented and resampled within at most 4 days. Paired ANS were collected consecutively from all consenting individuals.

Results of the comparison between the investigational and the comparator device results on samples from were as follows:

9 (17.3%) of the positive samples in this cohort were low positive samples within 3 Cts of the comparators mean Ct at LoD of both targets (Orf 1stb and E).

| Biosearch Technologies SARS- | FDA-authorized comparator assay    |                |                |  |  |  |
|------------------------------|------------------------------------|----------------|----------------|--|--|--|
| CoV-2 End-Point RT-PCR Test  | Positive                           | Negative       | Total          |  |  |  |
| Positive                     | 52                                 | -              | 52             |  |  |  |
| Inconclusive                 | -                                  | 1 <sup>1</sup> | 1 <sup>1</sup> |  |  |  |
| Negative                     | -                                  | 29             | 29             |  |  |  |
| Total                        | 52                                 | 30             | 92             |  |  |  |
| PPA                          | 100.0% (52/                        | 52) 95% C      | 1: 93.1%-100%  |  |  |  |
| NPA <sup>1</sup>             | 96.7% (29/29 <sup>1</sup> ) 95% (1 |                | 88.3% - 100%   |  |  |  |

 $<sup>{\</sup>sf Table~17: Performance~of~the~Test~with~Clinical~Specimens~Collected~from~a~Symptomatic~Subjects.}$ 

<sup>&</sup>lt;sup>1</sup> inconclusive results with one positive and one negative target are considered neither concordant nor discordant and are excluded from the NPA calculation

Biosearch Technologies SARS-CoV-2 ultra-high-throughput End-Point RT-PCR Test

### 7.2.2 Individuals without reasons to suspect Covid-19:

Individuals without reasons to suspect Covid-19 were recruited from a volunteer testing event at the healthcare organization and consisted of asymptomatic hospital employees who did not provide direct patient care and were therefore not at risk. Subjects were interviewed to confirm the absence of Covid-19 relevant symptoms and/or known exposure to an infected person in the prior two weeks and samples were collected consecutively as subjects consented. Healthcare providers (defined by CDC as 'individuals at risk'), providing direct care to potentially positive patients, were not included. Due to low prevalence, this cohort did not include any positive samples. Therefore, positive samples of the asymptomatic screening cohort were enriched with consecutive positive samples collected from asymptomatic individuals without risk factors or exposure who were identified as positive based on a previous test result. These individuals were re-sampled within 4 days.

Individuals without symptoms or exposure or other reasons to suspect COVID-19 were tested with an EUA authorized highly sensitive comparator test and LGC's test.

8 (30.0%) of the positive samples in this cohort were low positive samples within 3 Cts of the comparators mean Chat LoD of both targets (Orf 1a/b and E); this includes the one false negative sample generated by the investigational device.

| Biosearch Technologies SARS- | DA-authorized comparator assay |             |                 |  |  |
|------------------------------|--------------------------------|-------------|-----------------|--|--|
| CoV-2 End-Point RT-PCR Test  | Positive                       | Negative    | Total           |  |  |
| Positive                     | 26                             | 1           | 27              |  |  |
| Inconclusive                 | 0                              | 0           | 0               |  |  |
| Negative                     | 11                             | 147         | 148             |  |  |
| Total                        | 27                             | 148         | 175             |  |  |
| PPA <sup>1</sup>             | 96.3% (26/2                    | 95% C       | 81.7% - 99.3%   |  |  |
| NPA                          | 99.3% (147/                    | 148) 95% CI | : 96.3% - 99.9% |  |  |

Table 18: Performance of the Test with Clinical Specimens Collected from a Screening Population

#### 8. Limitations

- The performance of this test was established based on the evaluation of a limited number of
  clinical specimens. Clinical performance has not been established with all circulating variants
  but is anticipated to be reflective of the prevalent variants in circulation at the time and location
  of the clinical evaluation. Performance at the time of testing may vary depending on the variants
  circulating, including newly emerging strains of SARS-CoV-2 and their prevalence, which
  change over time.
- As with any molecular test, mutations within the target regions of the BT-SCV2-UHTP-EP Test could affect primer and/or probe binding resulting in failure to detect the presence of virus, or the virus being detected less predictably.

<sup>1</sup> Comparator target 1 Ct was 37.43 vs 38.0 cutoff; target 2 Ct was negative. Per IFU, the result of this sample is "positive"

Biosearch Technologies SARS-CoV-2 ultra-high-throughput End-Point RT-PCR Test

- The performance of this test was validated using the procedures provided in this package insert only. Modifications to these procedures may alter the performance of the test.
- The test cannot rule out diseases caused by other bacterial or viral pathogens. If the SARS-CoV-2 virus mutates in the RT-PCR amplicon region being tested, COVID-19 may not be detected or may be detected less predictably.
- Negative results do not preclude SARS-CoV-2 infection and should not be used as the sole basis for treatment or other patient management decisions.
- Results from the BT-SCV2-UHTP-EP Test should be correlated with the clinical history, epidemiological data and other data available to the clinician evaluating the patient.
- The performance of the test has not been established for monitoring treatment of COVID-19 infection.
- The performance of the test has not been established for screening of blood or blood products for the presence of COVID-19.
- The effect of interfering substances has only been evaluated for those listed in this labeling.
   Potential interference has not been evaluated for substances other than those described in the Interfering Substances section above. Interference by substances other than those described in the Interfering Substances section above could lead to erroneous results.

### 8.1 Conditions of authorization for the laboratory

The molecular test Letter of Authorization, along with the authorized fact sheet for healthcare providers, the authorized fact sheet for patients, and authorized labeling are available on the U.S. FDA website: <a href="https://www.fda.gov/medical-devices/coronavirus-disease-2019-covid-19-emergency-use-authorizations-medical-devices/in-vitro-diagnostics-euas.">https://www.fda.gov/medical-devices/coronavirus-disease-2019-covid-19-emergency-use-authorizations-medical-devices/in-vitro-diagnostics-euas.</a>

However, to assist clinical laboratories using the test, the relevant conditions of authorization are listed below:

- Authorized laboratories<sup>1</sup> using this product must include with test result reports, all authorized Fact Sheets. Under exigent circumstances, other appropriate methods for disseminating these fact sheets may be used, which may include mass media.
- Authorized laboratories using this product must use the test as authorized in the authorized labeling. Deviations from the authorized procedures, including the authorized instruments, authorized extraction methods, authorized clinical specimen types, authorized control materials, authorized other ancillary reagents and authorized materials required to use your product are not permitted.
- Authorized laboratories when testing anterior nasal swab specimens collected using a collection kit that conforms to the HealthPulse@home Fusion EUA authorized for use with this

<sup>&</sup>lt;sup>1</sup> The letter of authorization refers to, "Laboratories certified under the Clinical Laboratory Improvement Amendments of 1988 (CLIA), 42 U.S.C. §263a, that meet requirements to perform high complexity tests" as "authorized laboratories."

Biosearch Technologies SARS-CoV-2 ultra-high-throughput End-Point RT-PCR Test

- product must follow any specimen accessioning protocol provided with and/or developed for the collection kit when accepting specimens for testing.
- Authorized laboratories that receive this product must notify the relevant public health authorities of their intent to run this product prior to initiating testing.
- Authorized laboratories using this product must have a process in place for reporting test results to healthcare providers and relevant public health authorities, as appropriate.
- Authorized laboratories must collect information on the performance of this product and report
  to DMD/OFT7-OR/OPEQ/CDRH (via email: <a href="mailto:CDRH-EUA-Reporting@fda.hhs.gov">CDRH-EUA-Reporting@fda.hhs.gov</a>) and to LGC
  (via emailto: lech support@lgcgroup.com) any suspected occurrence of false positive or false
  negative results and significant deviations from the established performance characteristics of
  this product of which they become aware.
- All laboratory personnel using this product must be appropriately trained in RT- PCR
  techniques and use appropriate laboratory and personal protective equipment when handling
  this kit, and use this product in accordance with the authorized labelling.
- Authorized distributors and authorized laboratories using this product must ensure that any
  records associated with this EUA are maintained until otherwise notified by FDA. Such records
  must be made available to FDA for inspection upon request.

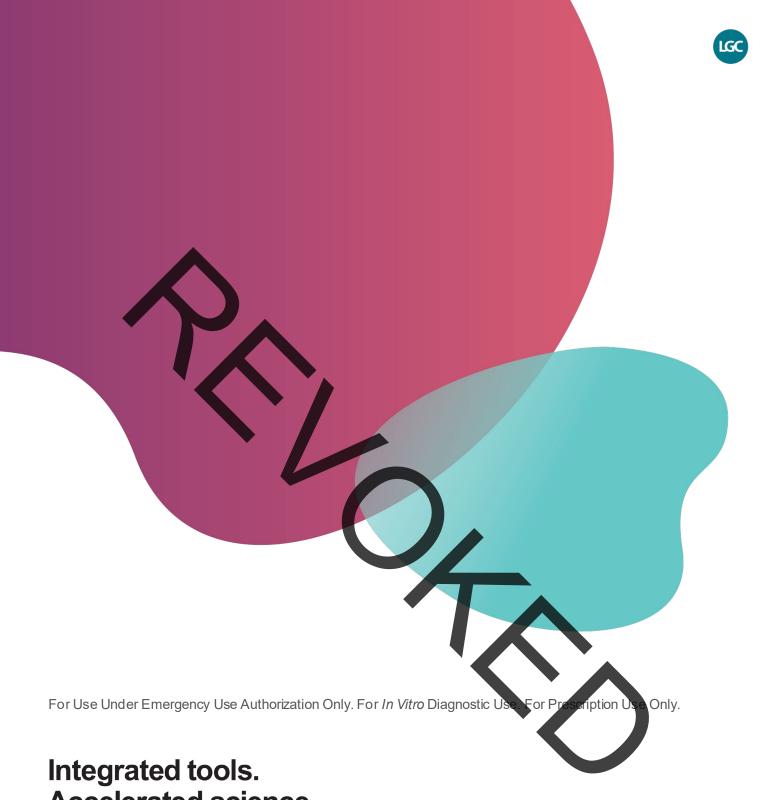

Accelerated science.

**f** in @LGCBiosearch

biosearchtech.com

All trademarks and registered trademarks mentioned herein are the property of their respective owners. All other trademarks and registered trademarks are the property of LGC and its subsidiaries. Specifications, terms and pricing are subject to change. Not all products are available in all countries. Please consult your local sales representative for details. No part of this publication may be reproduced ortransmitted in any form or by any means, electronic or mechanical, including photocopying, recording or any retrieval system, without the written permission of the copyright holder. © LGC Limited, 2021. All rights reserved. GEN/968/SW/0821

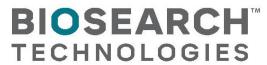

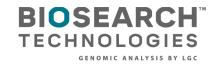

# Biosearch Technologies SARS-CoV-2 ultra-high-throughput End-Point RT-PCR Test (BT-SCV2-UHTP-EP)

## **Product Information Card**

The information provided in this document applies to the BT-SCV2-UHTP-EP, including its following components:

| EpiScript RNase<br>H-Reverse transcriptase                 | Biosearch Technologies,<br>ERT12925K-ENZ    |
|------------------------------------------------------------|---------------------------------------------|
|                                                            | Biosearch Technologies,<br>ERT12925K-1.25ML |
|                                                            | Biosearch Technologies,<br>ERT12925K-12ML   |
| RapiDxFire qPCR 5X<br>Master Mix GF, 1 mL, 2 mL,<br>100 mL | Biosearch Technologies,<br>30050-1          |
|                                                            | Biosearch Technologies,<br>30050-2          |
|                                                            | Biosearch Technologies<br>30050-100ML       |
| SuperROX Reference Dye,                                    | Biosearch Technologies,<br>SR-1000-1        |
| 15 μM 1 mL, 10 mL                                          | Biosearch Technologies,<br>SR-1000-10       |
| UltraDx SARS-CoV-2 N1/N2/RnP<br>Assay, 100X, 1010 μL       | Biosearch Technologies<br>N1N2RNP-RES-1010  |
| Positive Control Material for SARS-<br>COV-2               | SeraCare AccuPlex™<br>0505-0268             |
| Negative Control Material<br>RNase Ponly                   | SeraCare AccuPlex<br>0505-0269              |

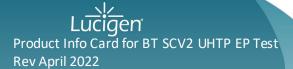

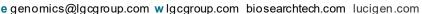

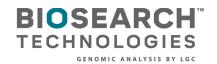

Test Name: Biosearch Technologies SARS-CoV-2 ultra-high-throughput End-Point RT-PCR Test (BT-SCV2-UHTP-EP)

- . The complete Instructions for Use (IFU) as well as customer ordering information for the BT-SCV2-UHTP-EP test may be found at the following link: <a href="https://www.biosearchtech.com/ultra-high-throughput-pcr-testing-system-for-sars-cov-2-detection-na">https://www.biosearchtech.com/ultra-high-throughput-pcr-testing-system-for-sars-cov-2-detection-na</a>
- . A free paper copy of the complete IFU may also be requested by sending an email to <a href="mailto:techsupport@lgcgroup.com">techsupport@lgcgroup.com</a>.

## Warnings and Precautions

- . For Prescription Use Only
- . For In Vitro Diagnostic Use
- . For Use under Emergency Use Authorization Only
- . This product has not been FDA cleared or approved but has been authorized for emergency use by FDA under an EUA for use by authorized laboratories.
- . This product has been authorized only for the detection of nucleic acid from SARS-CoV-2, not for any other viruses or pathogens.
- . The emergency use of this product is only authorized for the duration of the declaration that circumstances exist justifying the authorization of emergency use of in vitro diagnostics for detection and/or diagnosis of COVID-19 under Section 564(b)(1) of the Federal Food, Drug, and Cosmetic Act, 21 U.S.C. § 360bbb-3(b)(1), unless the declaration is terminated or authorization is revoked sooner.

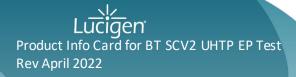